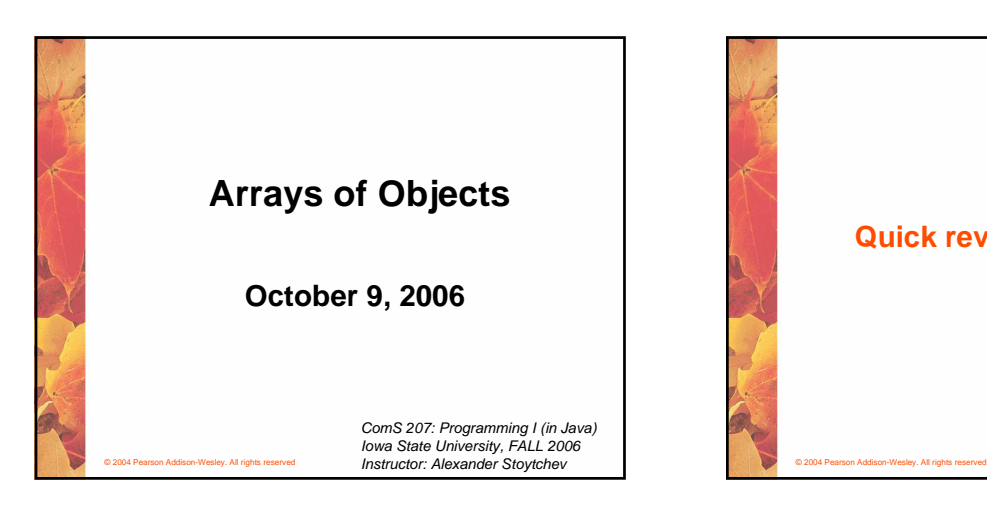

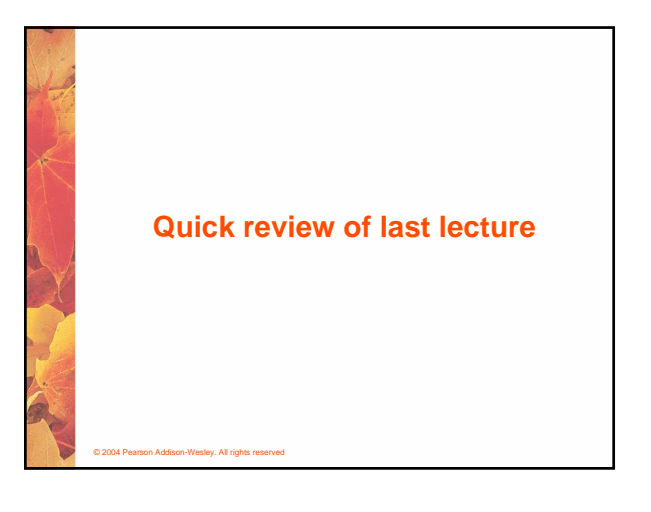

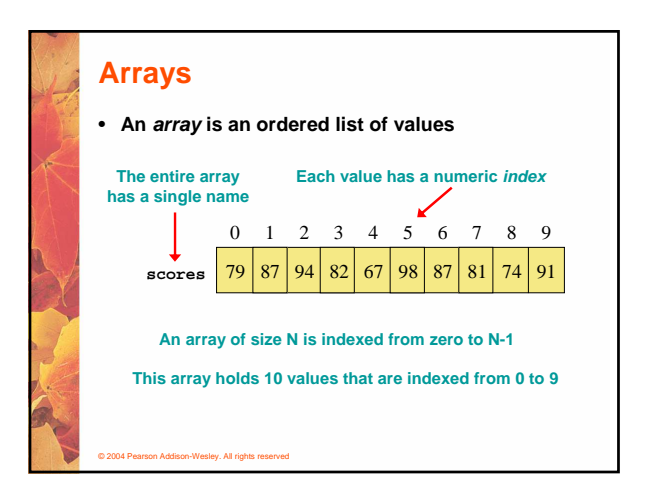

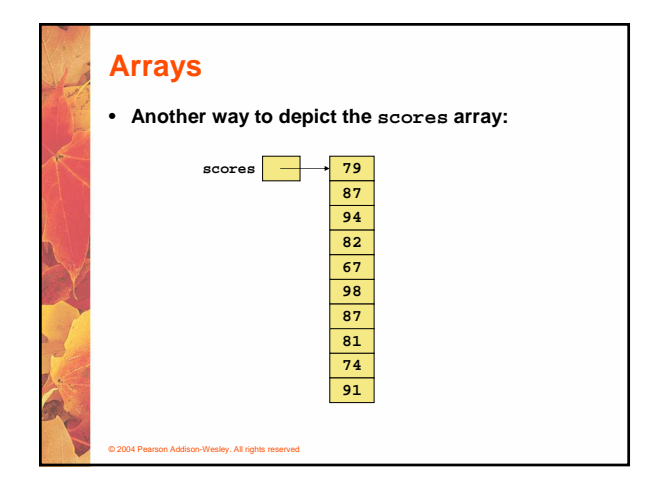

### **Declaring Arrays** • **The scores array could be declared as follows: int[] scores = new int[10];** • **The type of the variable scores is int[] (an array of integers)** • **Note that the array type does not specify its size, but each object of that type has a specific size** • **The reference variable scores is set to a new array object that can hold 10 integers**

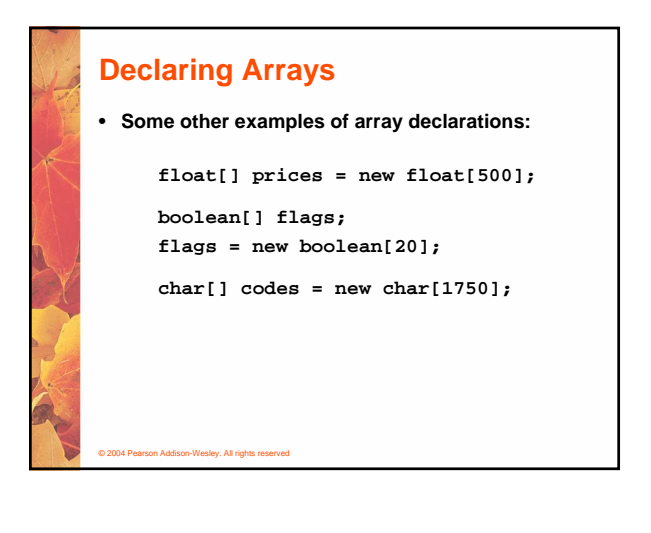

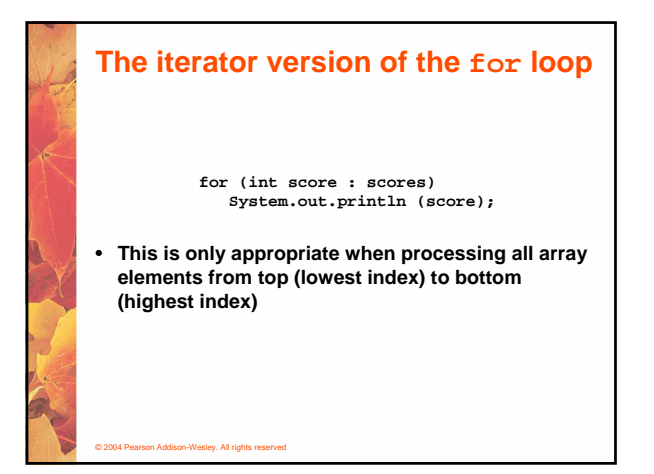

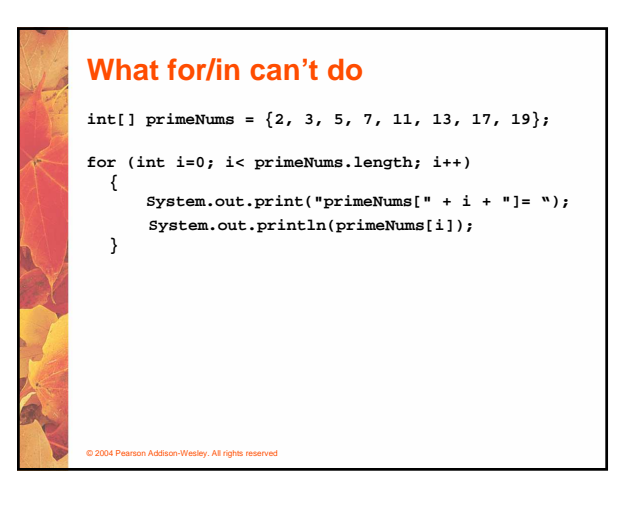

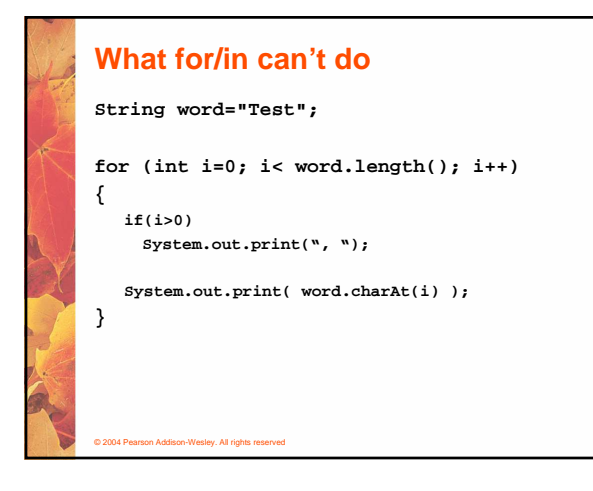

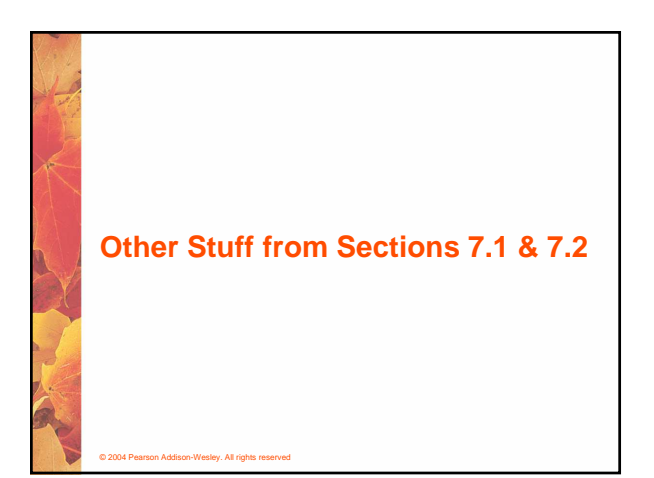

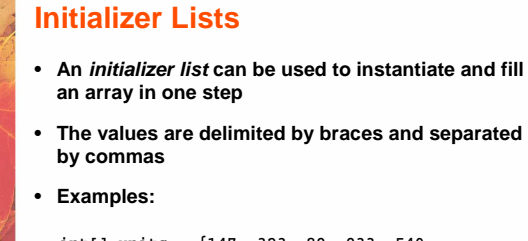

© 2004 Pearson Addison-Wesley. All rights reserved

**int[] units = {147, 323, 89, 933, 540, 269, 97, 114, 298, 476};**

**char[] letterGrades = {'A', 'B', 'C', 'D', 'F'};**

### **Initializer Lists** • **Note that when an initializer list is used: the new operator is not used no size value is specified** • **The size of the array is determined by the number of items in the initializer list** • **An initializer list can be used only in the array declaration** • **See Primes.java (page 381)**

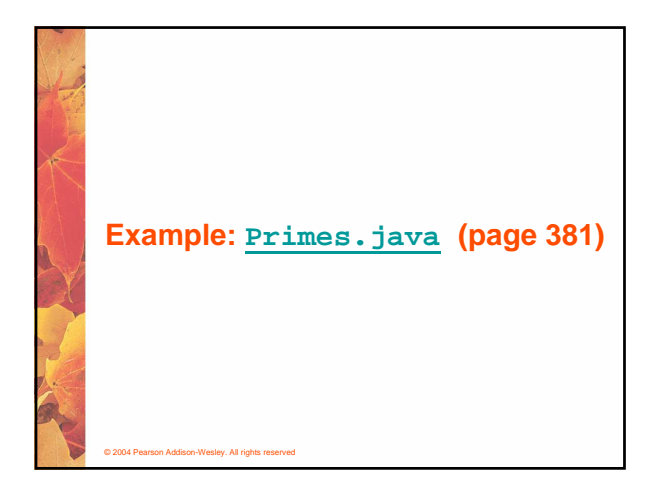

## **Bounds Checking**

- **Once an array is created, it has a fixed size**
- **An index used in an array reference must specify a valid element**
- **That is, the index value must be in range 0 to N-1**
- **The Java interpreter throws an ArrayIndexOutOfBoundsException if an array index is out of bounds**

• **Each array object has a public constant called length that stores the size of the array**

• **This is called automatic bounds checking**

## **Bounds Checking**

© 2004 Pearson Addison-Wesley. All rights reserved

- **For example, if the array codes can hold 100 values, it can be indexed using only the numbers 0 to 99**
- **If the value of count is 100, then the following reference will cause an exception to be thrown:**

**System.out.println (codes[count]);**

• **It's common to introduce off-by-one errors when using arrays problem**

for (int index=0; index  $\left(\left(\frac{1}{2}\right)^n\right)$  index++) **codes[index] = index\*50 + epsilon;**

#### • **It is referenced using the array name: scores.length** • **Note that length holds the number of elements, not the largest index** • **See ReverseOrder.java (page 375)** • **See LetterCount.java (page 376)**

© 2004 Pearson Addison-Wesley. All rights reserved

**Bounds Checking**

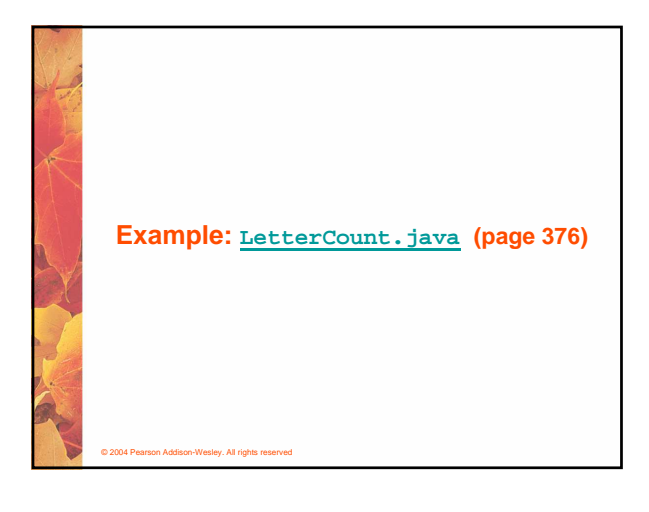

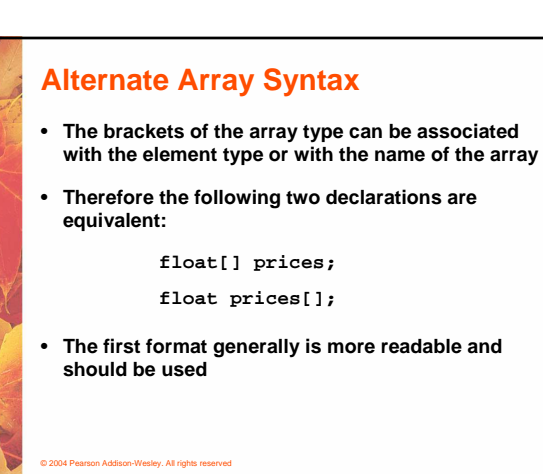

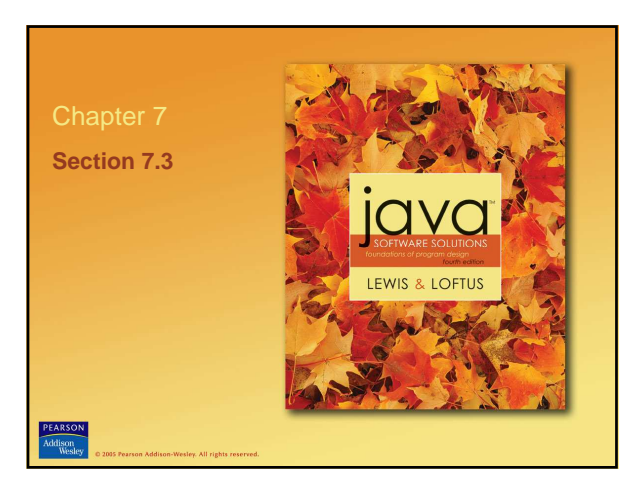

#### **Arrays of Objects**

© 2004 Pearson Addison-Wesley. All rights reserved

- **The elements of an array can be object references**
- **The following declaration reserves space to store 5 references to String objects**

**String[] words = new String[5];**

- **It does NOT create the String objects themselves**
- **Initially an array of objects holds null references**
- **Each object stored in an array must be instantiated separately**

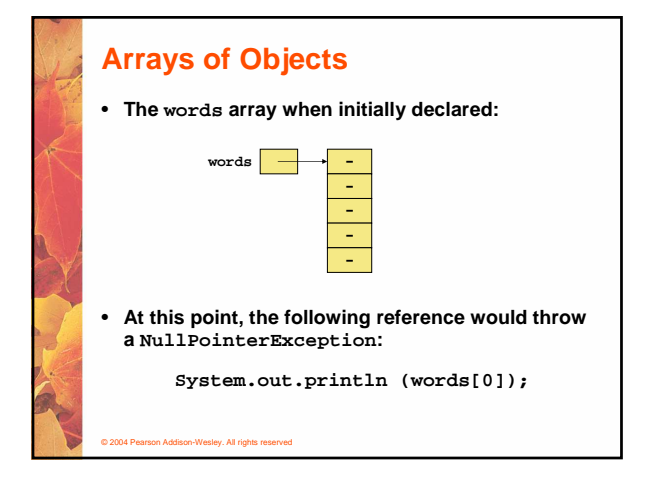

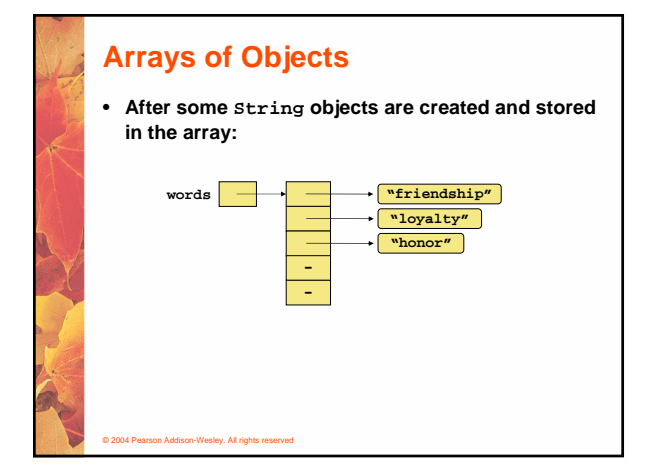

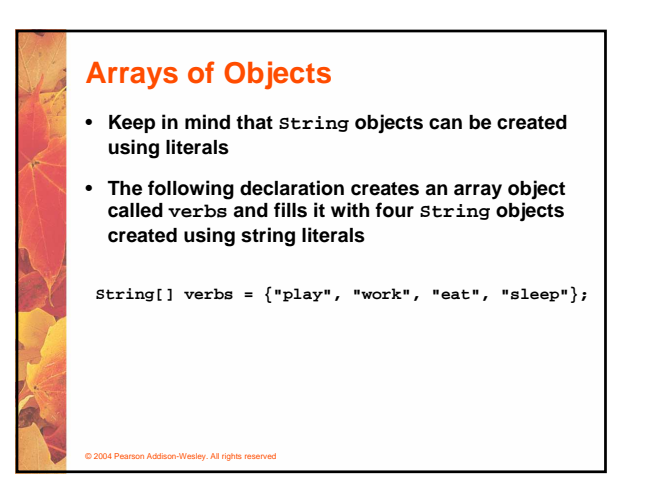

# **Arrays of Objects**

- **The following example creates an array of Grade objects, each with a string representation and a numeric lower bound**
- **See GradeRange.java (page 384)**
- **See Grade.java (page 385)**
- **Now let's look at an example that manages a collection of CD objects**
- **See Tunes.java (page 387)**
- **See CDCollection.java (page 388)**
- **See CD.java (page 391)**

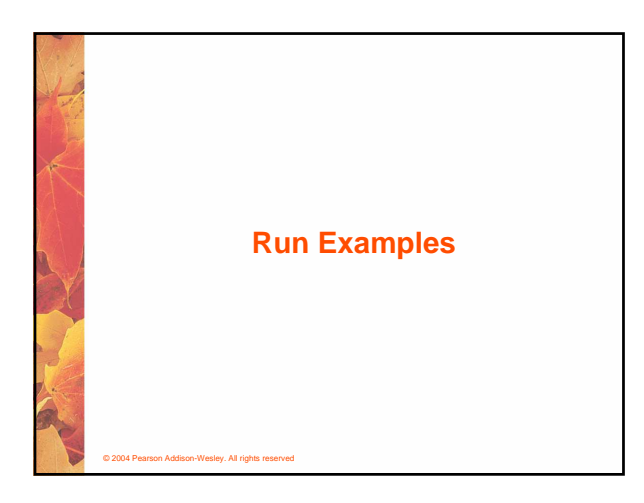

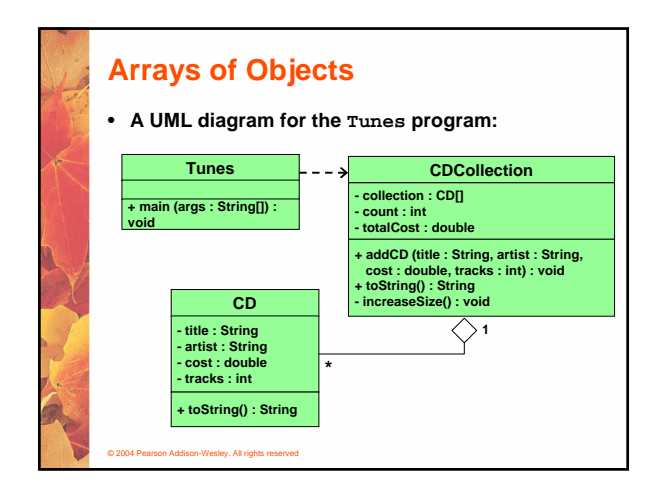

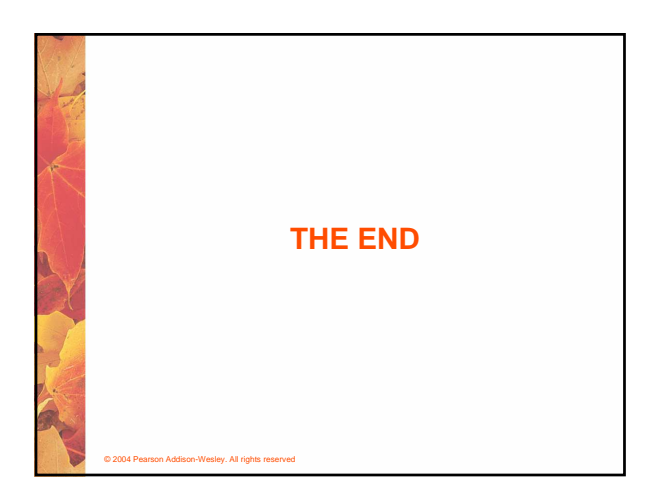